## WEBSITECOMPASS

## **www.websitecompass.com**

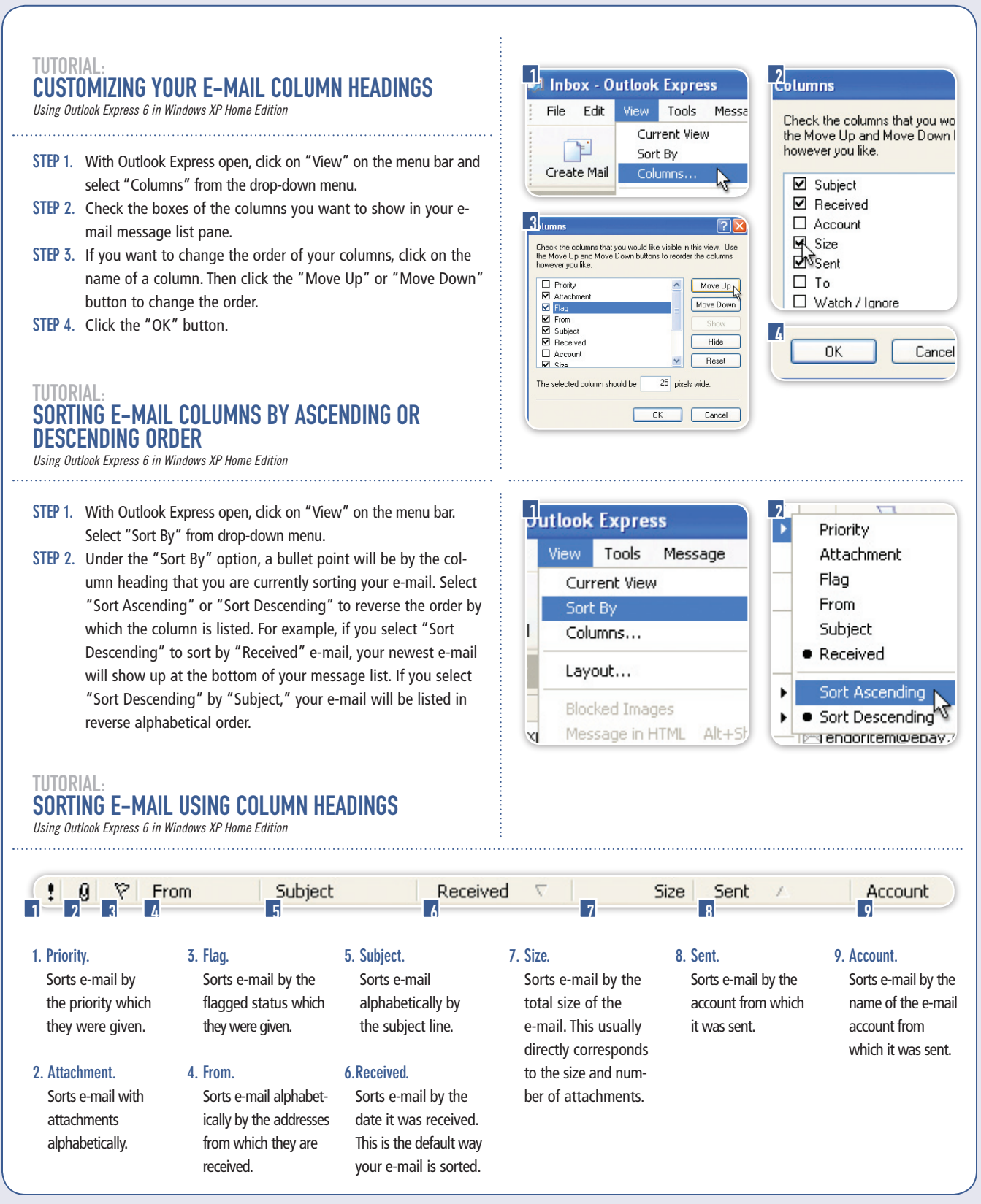